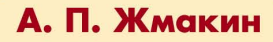

# $y := (x - 11)^2$  $\frac{x^2 + 72x - 6400}{-168}$  $OP$ -IP **АРХИТЕКТУРА BBM**

Функциональная организация ЭВМ

Машинная арифметика и синтез устройств

Архитектура микропроцессорных систем

Программная модель учебной ЭВМ

Лабораторный практикум

Курсовое проектирование

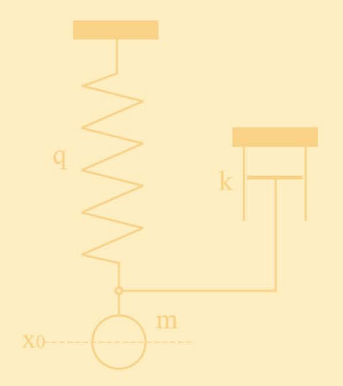

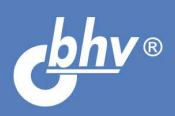

# **YYEBHOE NOCOBVE**

```
УДК 681.3(075.8) 
ББК 32.973-02я73 
       Ж77
```
#### Жмакин А. П.

 Ж77 Архитектура ЭВМ. — СПб.: БХВ-Петербург, 2006. — 320 с.: ил. ISBN 5-94157-719-2

Пособие объединяет в одном издании теоретическую часть одноименной дисциплины и лабораторный практикум. Рассмотрены базовые вопросы организации ЭВМ: функциональная организация ЭВМ, системы команд и командный цикл. Большое внимание уделено арифметическим основам ЭВМ, принципам построения различных усройств и их взаимодействию. Обсуждаются вопросы построения микропроцессорных систем. Лабораторный практикум проводится на программной модели ЭВМ, представленной на прилагаемом компакт-диске. Также пособие содержит материалы для выполнения курсового проектирования.

Для студентов и преподавателей технических вузов

УДК 681.3(075.8) ББК 32.973-02я73

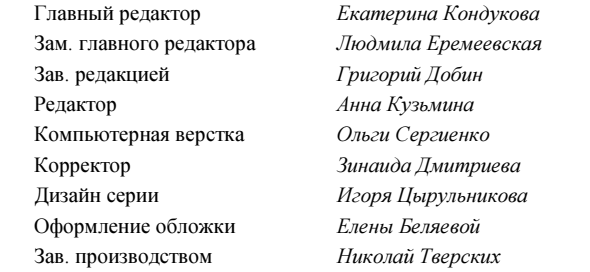

#### Группа подготовки издания:

#### Рецензенты:

Терехов А. Н., д. ф.-м. н., профессор, заведующий кафедрой системного программирования Санкт-Петербургского государственного университета

Костин В. А., к. ф.-м. н., доцент кафедры информатики Санкт-Петербургского государственного университета

Лицензия ИД № 02429 от 24.07.00. Подписано в печать 12.12.05. Ôîðìàò 70×100<sup>1</sup> /16. Ïå÷àòü îôñåòíàÿ. Óñë. ïå÷. ë. 25,8. Òèðàæ 3000 ýêç. Çàêàç ¹ "БХВ-Петербург", 194354, Санкт-Петербург, ул. Есенина, 5Б.

Санитарно-эпидемиологическое заключение на продукцию № 77.99.02.953.Д.006421.11.04 от 11.11.2004 г. выдано Федеральной службой по надзору в сфере защиты прав потребителей и благополучия человека.

> Отпечатано с готовых диапозитивов в ГУП "Типография "Наука" 199034, Санкт-Петербург, 9 линия, 12

ISBN 5-94157-719-2 © Жмакин А. П., 2006

© Оформление, издательство "БХВ-Петербург", 2006

# Оглавление

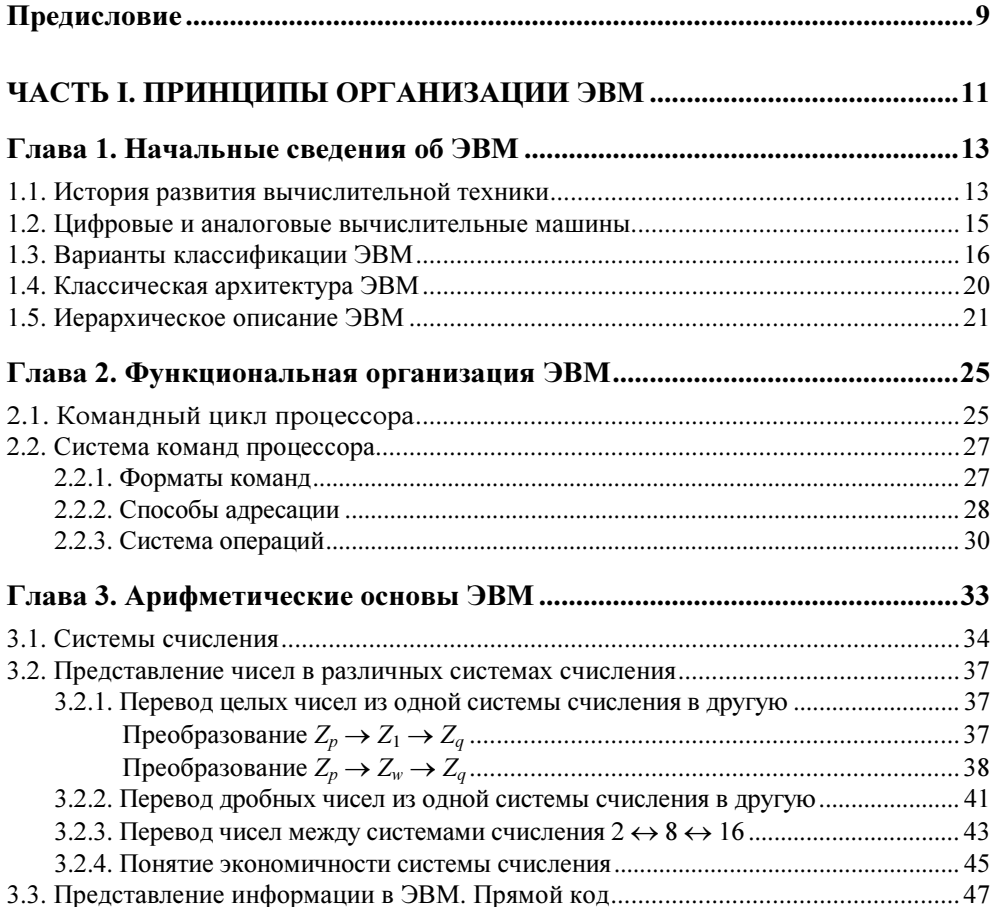

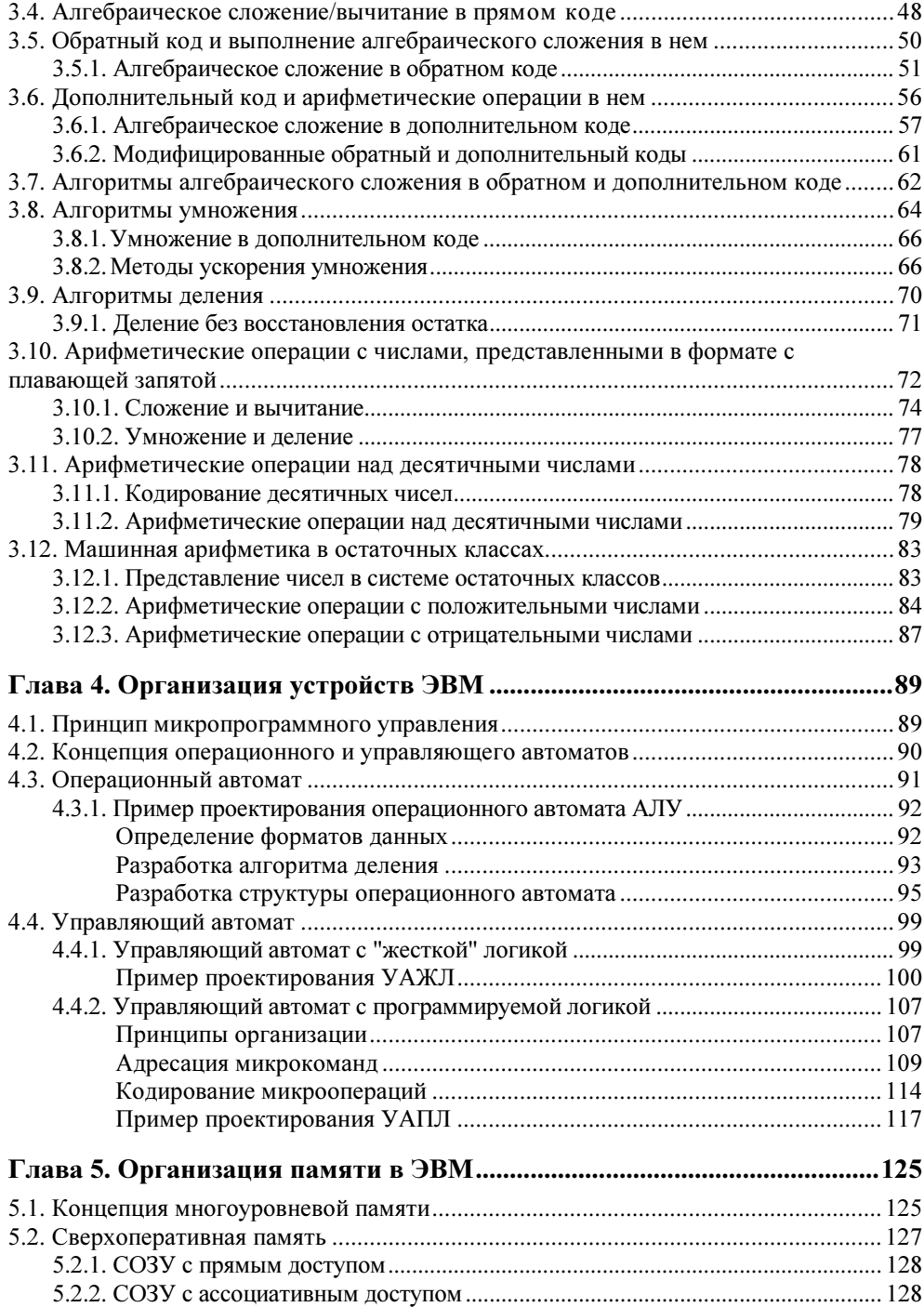

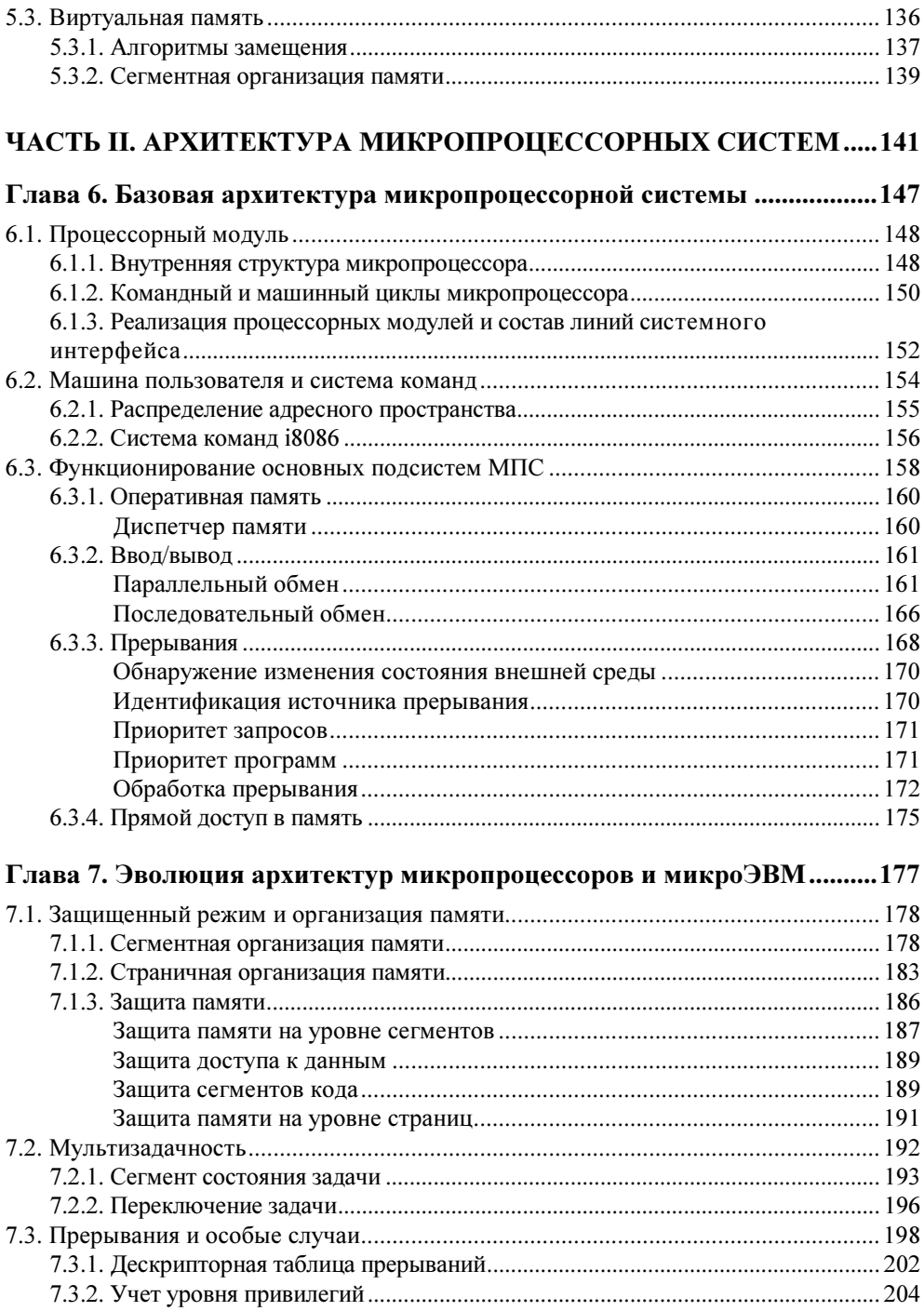

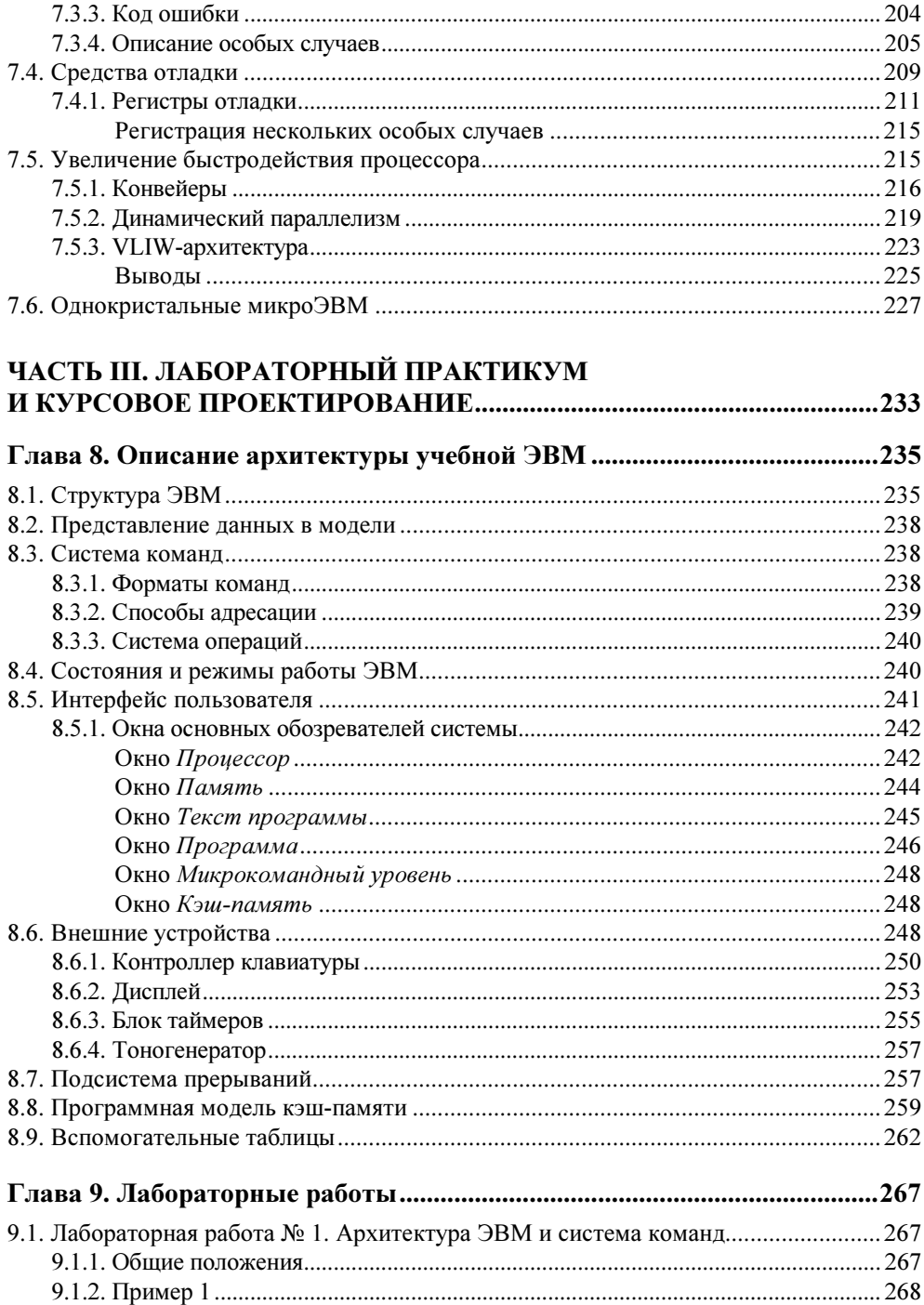

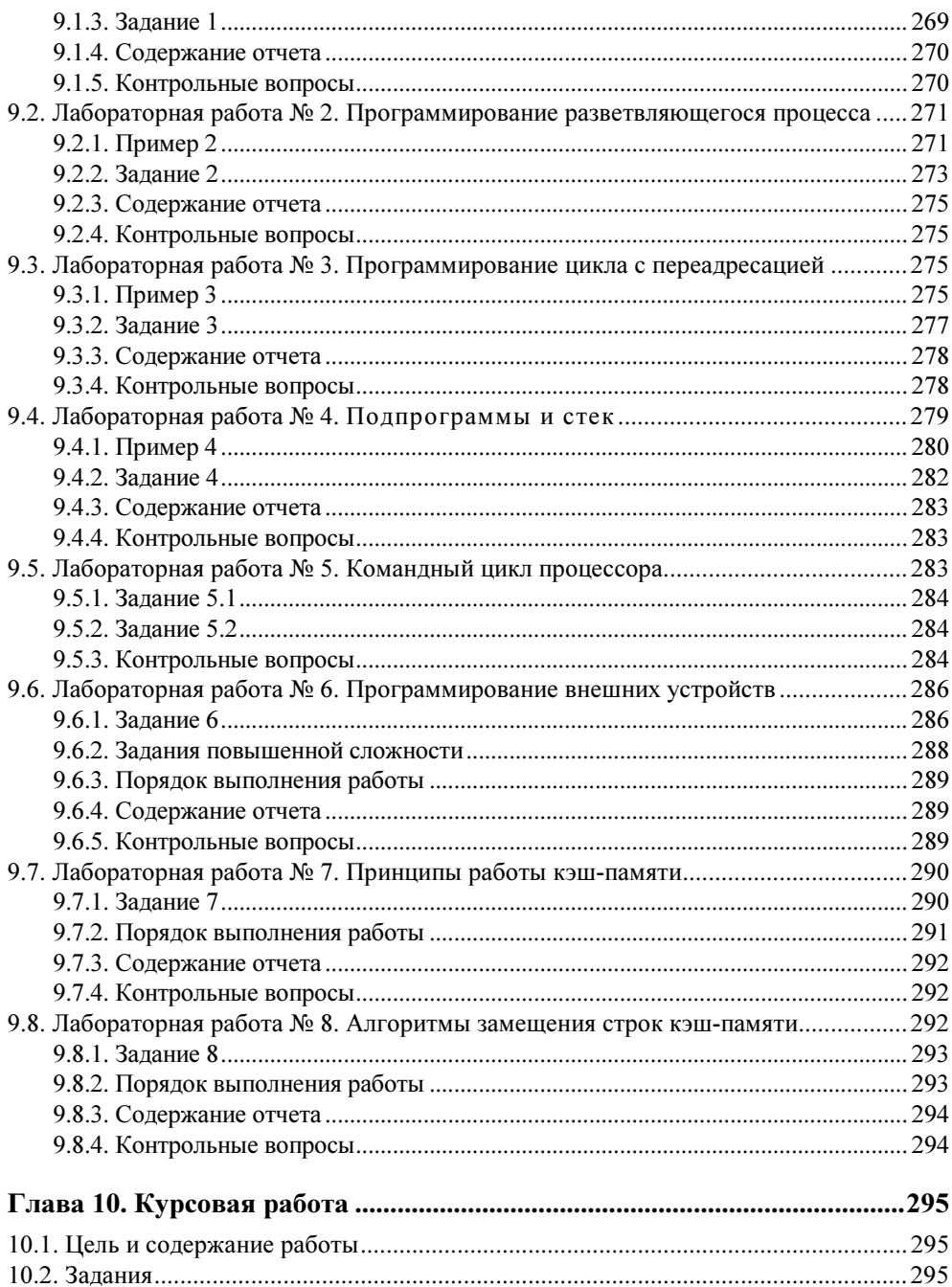

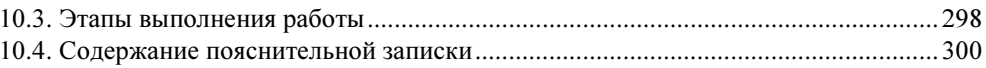

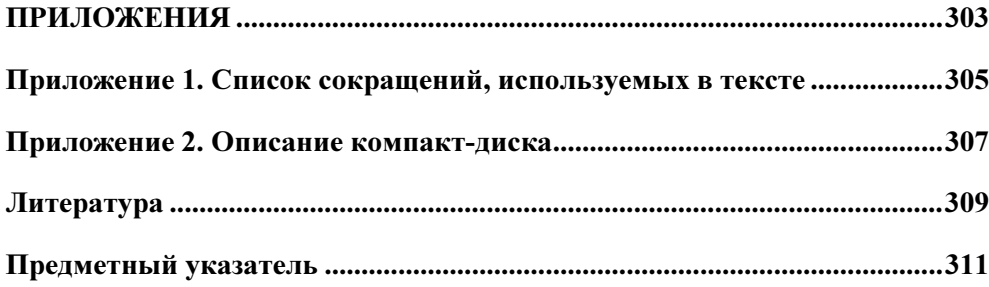

### **FRARA 3**

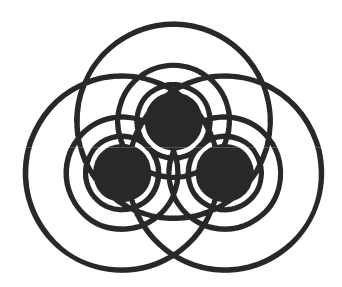

## **Арифметические основы ЭВМ**

Безусловно, одним из основных направлений применения компьютеров были и остаются разнообразные вычисления. Обработка числовой информации ведется и при решении задач, на первый взгляд не связанных с какими-то расчетами, например, при использовании компьютерной графики или звука.

В связи с этим встает вопрос о выборе *оптимального представления чисел в* компьютере. Безусловно, можно было бы использовать 8-битное (байтовое) кодирование отдельных цифр, а из них составлять числа. Однако такое кодирование не будет оптимальным, что легко увидеть из простого примера. Пусть имеется двузначное число 13. При 8-битном кодировании отдельных цифр в кодах ASCII его представление выглядит следующим образом: 0011000100110011, т. е. код имеет длину 16 битов; если же определять это число просто в двоичном коде, то получим 4-битную цепочку 1101.

Важно, что представление определяет не только способ записи данных (букв или чисел), но и допустимый набор операций над ними; в частности, буквы могут быть только помещены в некоторую последовательность (или исключены из нее) без изменения их самих; над числами же возможны операции, изменяющие само число, например, извлечение корня или сложение с другим числом.

Представление чисел в компьютере имеет две особенности:

- П числа записываются в двоичной системе счисления (в отличие от привычной десятичной);
- □ для записи и обработки чисел отводится конечное количество разрядов (в "некомпьютерной" арифметике такое ограничение отсутствует).

Следствия, к которым приводят эти отличия, и рассматриваются в данной главе

### 3.1. Системы счисления

Начнем с некоторых общих замечаний относительно понятия число [12]. Можно считать, что любое число имеет значение (содержание) и форму представления.

Значение числа задает его отношение к значениям других чисел ("больше", "меньше", "равно") и, следовательно, порядок расположения чисел на числовой оси. Форма представления, как следует из названия, определяет порядок записи числа с помощью предназначенных для этого знаков. При этом значение числа является инвариантом, т. е. не зависит от способа его представления. Это означает также, что число с одним и тем же значением может быть записано по-разному, т.е. отсутствует взаимно однозначное соответствие между представлением числа и его значением.

В связи с этим возникают вопросы, во-первых, о формах представления чисел и, во-вторых, о возможности и способах перехода от одной формы к другой.

Способ представления числа определяется системой счисления.

#### Определение

Система счисления - это правило записи чисел с помощью заданного набора специальных знаков — цифр.

Людьми использовались различные способы записи чисел, которые можно объединить в несколько групп: унарная, непозиционные и позиционные.

Унарная - это система счисления, в которой для записи чисел используется только один знак — | (вертикальная черта, палочка). Следующее число получается из предыдущего добавлением новой палочки: их количество (сумма) равно самому числу. Унарная система важна в теоретическом отношении, поскольку в ней число представляется наиболее простым способом и, следовательно, просты операции с ним. Кроме того, именно унарная система определяет значение целого числа количеством содержащихся в нем единиц, которое, как было сказано, не зависит от формы представления.

Из непозиционных наиболее распространенной можно считать римскую систему счисления. В ней некоторые базовые числа обозначены заглавными латинскими буквами: 1 - I, 5 - V, 10 - X, 50 - L, 100 - C, 500 - D, 1000 — М. Все другие числа строятся комбинаций базовых в соответствии со следующими правилами:

□ если цифра меньшего значения стоит справа от большей цифры, то их значения суммируются; если слева - то меньшее значение вычитается из большего:

 $\Box$  цифры I, X, C и M могут следовать подряд не более трех раз каждая;

 $\Box$  цифры V, L и D могут использоваться в записи числа не более одного раза.

Например, запись XIX соответствует числу 19, MDXLIX - числу 1549. Запись чисел в такой системе громоздка и неудобна, но еще более неудобным оказывается выполнение в ней даже самых простых арифметических операций. Отсутствие нуля и знаков для чисел больше М не позволяют римскими цифрами записать любое число (хотя бы натуральное). По указанным причинам теперь римская система используется лишь для нумерации.

В настоящее время для представления чисел применяют, в основном, позиционные системы счисления.

### Определение

Позиционными называются системы счисления, в которых значение каждой цифры в изображении числа определяется ее положением (позицией) в ряду других цифр.

Наиболее распространенной и привычной является система счисления, в которой для записи чисел используется 10 цифр: 0, 1, 2, 3, 4, 5, 6, 7, 8 и 9. Число представляет собой краткую запись многочлена, в который входят степени некоторого другого числа — основания системы счисления. Например:

$$
575,15 = 5 \cdot 10^2 + 7 \cdot 10^1 + 5 \cdot 10^0 + 1 \cdot 10^{-1} + 5 \cdot 10^{-2}
$$

В данном числе цифра 5 встречается трижды, однако значение этих цифр различно и определяется их положением (позицией) в числе. Количество цифр для построения чисел, очевидно, равно основанию системы счисления. Также очевидно, что максимальная цифра на 1 меньше основания. Причина широкого распространения именно десятичной системы счисления понятна — она происходит от унарной системы с пальцами рук в качестве "палочек".

Однако в истории человечества имеются свидетельства использования и других систем счисления — пятеричной, шестеричной, двенадцатиричной, двадцатиричной и даже шестидесятиричной. Общим для унарной и римской систем счисления является то, что значение числа в них определяется посредством операций сложения и вычитания базисных цифр, из которых составлено число, независимо от их позиции в числе. Такие системы получили название аддитивных.

В отличие от них позиционное представление следует считать аддитивномультипликативным, поскольку значение числа определяется операциями умножения и сложения. Главной же особенностью позиционного представле-

ния является то, что в нем посредством конечного набора знаков (цифр, разделителя десятичных разрядов и обозначения знака числа) можно записать неограниченное количество различных чисел. Кроме того, в позиционных системах гораздо легче, чем в аддитивных, осуществляются операции умножения и деления. Именно эти обстоятельства обуславливают доминирование позиционных систем при обработке чисел как человеком, так и компьютером.

По принципу, положенному в основу десятичной системы счисления, очевидно, можно построить системы с иным основанием. Пусть  $p$  — основание системы счисления. Тогда любое число  $Z$  (пока ограничимся только целыми числами), удовлетворяющее условию  $Z < p^k$  ( $k > 0$ , целое), может быть представлено в виде многочлена со степенями (при этом, очевидно, максимальный показатель степени будет равен  $k-1$ ):

$$
Z_p = a_{k-1} \cdot p^{k-1} + a_{k-2} \cdot p^{k-2} + \dots + a_1 \cdot p^1 + a_0 \cdot p^0 = \sum_{j=1}^{k-1} a_j \cdot p^j.
$$
 (3.1)

Из коэффициентов  $a_i$  при степенях основания строится сокращенная запись числа:

$$
Z_p = (a_{k-1}a_{k-2}...a_1a_0).
$$

Индекс р числа Z указывает, что оно записано в системе счисления с основанием р: общее число цифр числа равно k. Все коэффициенты  $a_j$  — целые числа, удовлетворяющие условию:  $0 < a_i < p-1$ .

Уместно задаться вопросом: каково минимальное значение  $p$ ? Очевидно,  $p = 1$  невозможно, поскольку тогда все  $a_i = 0$  и форма (3.1) теряет смысл. Первое допустимое значение  $p = 2$  — оно и является минимальным для позиционных систем.

Система счисления с основанием 2 называется двоичной. Цифрами двоичной системы являются 0 и 1, а форма (3.1) строится по степеням 2. Интерес именно к этой системе счисления связан с тем, что, как указывалось выше, любая информация в компьютерах представляется с помощью двух состояний — 0 и 1, которые легко реализуются технически.

Наряду с двоичной в компьютерах используются восьмеричная и шестнадцатеричная системы счисления — причины будут рассмотрены далее.

### 3.2. Представление чисел в различных системах счисления

Очевидно, что значение целого числа, т. е. общее количество входящих в него единиц, не зависит от способа его представления и остается одинаковым во всех системах счисления; различаются только формы представления одного и того же количественного содержания числа.

Например:  $\| \|_1 = 5_{10} = 101_2 = 5_{16}$ .

Поскольку одно и то же число может быть записано в различных системах счисления, встает вопрос о переводе представления числа из одной системы в другую.

### 3.2.1. Перевод целых чисел из одной системы счисления в другую

Обозначим преобразование числа Z, представленного в  $p$ -ричной системе счисления в представление в q-ричной системе как  $Z_p \rightarrow Z_q$ . Теоретически возможно произвести его при любых q и р. Однако подобный прямой перевод будет затруднен тем, что придется выполнять операции по правилам арифметики недесятичных систем счисления (полагая в общем случае, что *р*, *q* ≠ 10).

По этой причине более удобными с практической точки зрения оказываются варианты преобразования с промежуточным переводом  $Z_p \rightarrow Z_r \rightarrow Z_q$ с основанием  $r$ , для которого арифметические операции выполнить легко. Такими удобными основаниями являются  $r = 1$  и  $r = 10$ , т. е. перевод осуществляется через унарную или десятичную систему счисления.

### Преобразование  $Z_p \rightarrow Z_1 \rightarrow Z_q$

Идея алгоритма перевода предельно проста: положим начальное значение  $Z_q = 0$ ; из числа  $Z_p$  вычтем 1 по правилам вычитания системы  $p$ , т.е.  $Z_p := Z_p - 1$ , и добавим ее к  $Z_q$  по правилам сложения системы q, т.е.  $Z_a := Z_a + 1$ . Будем повторять эту последовательность действий, пока не достигнем  $Z_p = 0$ . Правила сложения с 1 (инкремента) и вычитания 1 (декремента) могут быть записаны так, как представлено в табл. 3.1.

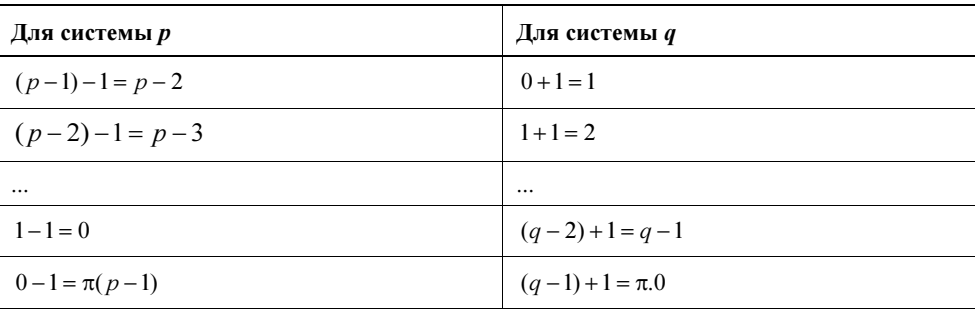

Таблица 3.1. Правила сложения и вычитания 1

**Примечание:**  $\pi$  — перенос в случае инкремента или заем в случае декремента.

Промежуточный переход к унарной системе счисления в данном случае осуществляется неявно - используется упоминавшееся выше свойство независимости значения числа от формы его представления. Рассмотренный алгоритм перевода может быть легко реализован программным путем.

### Преобразование  $Z_p \rightarrow Z_w \rightarrow Z_q$

Очевидно, первая и вторая часть преобразования не связаны друг с другом, что дает основание рассматривать их по отдельности. Алгоритмы перевода  $Z_w \rightarrow Z_a$  вытекают из следующих соображений. Многочлен (3.1) для  $Z_a$ может быть представлен в виде:

$$
Z_q = \sum_{j=0}^{m-1} b_j \cdot q^j = ((\dots(b_{m-1} \cdot q + b_{m-2}) \cdot q + b_{m-3}) \cdot q + \dots + b_1) \cdot q + b_0, \tag{3.2}
$$

где *m* — число разрядов в записи Z<sub>p</sub>, a b<sub>j</sub>( $j = 0, ..., m-1$ ) — цифры числа  $Z_a$ .

Разделим число  $Z_a$  на две части по разряду номер *і*. Число, включающее  $m-i$  разрядов с  $(m-i)$ -го по *i*-й, обозначим  $\gamma_i$ , а число с *i* разрядами с  $(i-1)$ -го по 0-й —  $\delta_i$ . Очевидно,  $i \in [0, m-1]$ ,  $\gamma_0 = \delta_{m-1} = Z_a$ .

$$
Z_q = (\underbrace{b_{m-1}b_{m-2}\dots b_i}_{\gamma_i} \underbrace{b_{i-1}\dots b_1b_0}_{\delta_i}).
$$

Позаимствуем из языка PASCAL обозначение двух операций: div - результат целочисленного деления двух целых чисел и mod — остаток от целочисленного деления (13 div 4 = 3; 13 mod 4 = 1).

Теперь если принять  $\gamma_{m-1} = b_{m-1}$ , то в (3.2) усматривается следующее рекуррентное соотношение:  $\gamma_i = \gamma_{i+1} + b_i$ , из которого, в свою очередь, получаются выражения:

$$
\gamma_{i+1} = \gamma_i \text{ div } q \; ; \; b_i = \gamma_i \text{ mod } q \; . \tag{3.3}
$$

Аналогично, если принять  $\delta_0 = b_0$ , то для правой части числа будет справедливо другое рекуррентное соотношение:  $\delta_i = \delta_{i-1} + b_i q^i$ , из которого следуют:

$$
b_i = \delta_i \text{ div } q^i; \ \delta_{i-1} = \delta_i \text{ mod } q^i. \tag{3.4}
$$

Из соотношений (3.3) и (3.4) непосредственно вытекают два способа перевода целых чисел из десятичной системы счисления в систему с произвольным основанием q.

Способ 1 является следствием соотношений (3.3), предполагающий следующий алгоритм перевода:

- 1. Целочисленно разделить исходное число ( $Z_{10}$ ) на основании новой системы счисления (q) и найти остаток от деления — это будет цифра 0-го разряда числа  $Z_a$ .
- 2. Частное от деления снова целочисленно разделить на q с выделением остатка; процедуру продолжать до тех нор, пока частное от деления не окажется меньше q.
- 3. Образовавшиеся остатки от деления, поставленные в порядке, обратном порядку их получения, и представляют  $Z_a$ .

#### Пример 3.1

Выполнить преобразование  $123_{10} \rightarrow Z_5$ . Результат — на рис. 3.1.

$$
\begin{array}{r|l}\n 123 & 5 \\
 \hline\n 120 & 24 & 5 \\
 \hline\n 3 & 20 & 4 \\
 \hline\n 4 & 4\n \end{array}
$$

Рис. 3.1. Результат выполнения примера 3.1

Остатки от деления (3, 4) и результат последнего целочисленного деления (4) образуют обратный порядок цифр нового числа. Следовательно,  $123_{10} = 443_5$ .

Необходимо заметить, что полученное число нельзя читать как "четыреста сорок три", поскольку десятки, сотни, тысячи и прочие подобные обозначения чисел относятся только к десятичной системе счисления. Прочитывать число следует простым перечислением его цифр с указанием системы счисления ("число четыре, четыре, три в пятеричной системе счисления").

Способ 2 вытекает из соотношения (3.4), действия производятся в соответствии со следующим алгоритмом:

- 1. Определить  $m-1$  максимальный показатель степени в представления числа по форме  $(3.1)$  для основания  $q$ .
- 2. Целочисленно разделить исходное число  $(Z_{10})$  на основание новой системы счисления в степени  $m-1$  (т. е.  $q^{m-1}$ ) и найти остаток от деления; результат деления определит первую цифру числа  $Z_a$ .
- 3. Остаток от деления целочисленно разделить на  $g^{m-2}$ , результат деления принять за вторую цифру нового числа; найти остаток; продолжать эту последовательность действий, пока показатель степени q не достигнет значения 0.

Продемонстрируем действие алгоритма на той же задаче, что была рассмотрена выше.

Определить  $m-1$  можно либо путем подбора ( $5^0 = 1 < 123$ ;  $5^1 = 5 < 123$ ;  $5^2 = 25 < 123$ ;  $5^3 = 125 > 123$ , следовательно,  $m - 1 = 2$ ), либо логарифмированием с оставлением целой части логарифма  $(\log_5 123 = 2.99, \tau. e.$  $m-1=2$ ).

Далее:

 $b_2 = 123$  div  $5^2 = 4$   $\delta_1 = 23$  mod  $5^2 = 23$  $i = 2 - 1 = 1$  $b_1 = 23 \text{ div } 5^1 = 4$   $\delta_0 = 23 \text{ mod } 5^1 = 3$  $i=0$ 

Алгоритмы перевода  $Z_g \rightarrow Z_w$  явно вытекают из представлений (3.1) или (3.2): необходимо  $Z<sub>p</sub>$  представить в форме многочлена и выполнить все операции по правилам десятичной арифметики.

#### Пример 3.2

Выполнить преобразование  $443<sub>5</sub> \rightarrow Z<sub>10</sub>$ .

Решение:

 $443_5 = 4 \cdot 5^2 + 4 \cdot 5^1 + 3 \cdot 5^0 = 4 \cdot 25 + 4 \cdot 5 + 3 \cdot 1 = 123$ 

Необходимо еще раз подчеркнуть, что приведенными алгоритмами удобно пользоваться при переводе числа из десятичной системы в какую-то иную или наоборот. Они работают и для перевода между любыми иными системами счисления, однако преобразование будет затруднено тем, что все арифметические операции необходимо осуществлять по правилам исходной (в первых алгоритмах) или конечной (в последнем алгоритме) системы счисления.

По этой причине переход, например,  $Z_3 \rightarrow Z_8$  проще осуществить через промежуточное преобразование к десятичной системе  $Z_3 \rightarrow Z_{10} \rightarrow Z_8$ . Ситуация, однако, значительно упрощается, если основания исходной и конечной систем счисления оказываются связанными соотношением  $p = q^r$ , где  $r$  — целое число (естественно, большее 1) или  $r = 1/n$  ( $n > 1$ , целое) — эти случаи будут рассмотрены далее.

### 3.2.2. Перевод дробных чисел из одной системы счисления в другую

Вещественное число, в общем случае содержащее целую и дробную часть, всегда можно представить в виде суммы целого числа и правильной дроби. Поскольку в предыдущем разделе проблема записи натуральных чисел в различных системах счисления уже была решена, можно ограничить рассмотрение только алгоритмами перевода правильных дробей.

Введем следующие обозначения: правильную дробь в исходной системе счисления р будем записывать в виде  $0, Y_n$ , дробь в системе  $q = 0, Y_a$ , а преобразование — в виде  $0, Y_p \rightarrow 0, Y_a$ .

Последовательность рассуждений весьма напоминает проведенную ранее для натуральных чисел. В частности, это касается рекомендации осуществлять преобразование через промежуточный переход к десятичной системе, чтобы избежать необходимости производить вычисления в "непривычных" системах счисления, т. е.  $0, Y_n \to 0, Y_{10} \to 0, Y_a$ .

Это, в свою очередь, разбивает задачу на две составляющие: преобразование  $0, Y_p \rightarrow 0, Y_{10}$  и  $0, Y_{10} \rightarrow 0, Y_a$ , каждое из которых может рассматриваться независимо.

Алгоритмы перевода  $0, Y_{10} \rightarrow 0, Y_a$  выводятся путем следующих рассуждений. Если основание системы счисления  $q$ , простая дробь содержит  $n$  цифр, и  $b_k$  — цифры дроби (1<br/>  $b_k$  < n, 0 <  $b_k$  < n - 1), то она может быть представлена в виде суммы:

$$
0, Y_q = \sum_{k=1}^n b_k \cdot q^{-k} = \frac{1}{q} (b_1 + \frac{1}{q} (b_2 + \dots + \frac{1}{q} (b_{n-1} + \frac{1}{q} b_n) \dots),
$$
  
\n
$$
0, Y_q = (0, b_1 b_1 \dots b_l b_{l+1} \dots b_n).
$$
\n(3.5)

Часть дроби от разряда *i* до ее конца обозначим  $\varepsilon_i$  и примем  $\varepsilon_n = b_n/q$ . Очевидно,  $\varepsilon_1 = 0, Y_a$ , тогда в (3.5) легко усматривается рекуррентное соотношение:

$$
\varepsilon_i = \frac{1}{q} (b_i + \varepsilon_{i+1}). \tag{3.6}
$$

Если вновь позаимствовать в PASCAL обозначение функции — на этот раз trunc, производящей округление целого вещественного числа путем отбрасывания его дробной части, то следствием (3.6) будут соотношения, позволяющие находить цифры новой дроби:

$$
b_i = \text{trunc}(q \cdot \varepsilon_i); \ \varepsilon_{i+1} = q \cdot \varepsilon_i - \text{trunc}(q \cdot \varepsilon_i). \tag{3.7}
$$

Соотношения (3.7) задают алгоритм преобразования:  $0, Y_{10} \rightarrow 0, Y_a$ :

- 1. Умножить исходную дробь в десятичной системе счисления на  $q$ , выделить целую часть — она будет первой (старшей) цифрой новой дроби; отбросить целую часть.
- 2. Для оставшейся дробной части операцию умножения с выделением целой и дробных частей повторять, пока в дробной части не окажется 0 или не будет достигнута желаемая точность конечного числа; появляющиеся при этом целые будут цифрами новой дроби.
- 3. Записать дробь в виде последовательности цифр после нуля с разделителем в порядке их появления в пп. 1 и 2.

#### Пример 3.3

Выполнить преобразование  $0.375_{10} \rightarrow 0.17$ , Результат — на рис. 3.2.

Таким образом,  $0.375_{10} \rightarrow 0.011_{2}$ .

$$
\begin{array}{c|c}\n0,375 \times 2 = & 0, & 750 \\
0,75 \times 2 = & 1, & 50 \\
0,5 \times 2 = & 1, & 0\n\end{array}
$$

Рис. 3.2. Результат выполнения примера 3.3

Перевод  $0, Y_p \rightarrow 0, Y_{10}$ , как и в случае натуральных чисел, сводится к вычислению значения формы (3.5) в десятичной системе счисления. Например:

$$
0.011_2 = 0.2^{-1} + 1.2^{-2} + 1.2^{-3} = 0 + 0.25 + 0.125 = 0.375_{10}.
$$

Следует сознавать, что после перевода дроби, которая была конечной в исходной системе счисления, она может оказаться бесконечной в новой системе. Соответственно, рациональное число в исходной системе может после перехода превратиться в иррациональное. Справедливо и обратное утверждение: число иррациональное в исходной системе счисления в иной системе может оказаться рациональным.

#### Пример 3.4

Выполнить преобразование  $5,3(3)_{10} \rightarrow Y_8$ .

Перевод целой части, очевидно, дает:  $5_{10} = 12_3$ . Перевод дробной части:  $0,3(3)_{10} \rightarrow 0,1$ . Окончательно: 5,3(3)<sub>10</sub>  $\rightarrow$  12,1<sub>3</sub>.

Как уже было сказано, значение целого числа не зависит от формы его представления и выражает количество входящих в него единиц. Простая дробь имеет смысл доли единицы, и это "дольное" содержание также не зависит от выбора способа представления. Другими словами, треть пирога остается третью в любой системе счисления.

### 3.2.3. Перевод чисел между системами счисления 2 $\leftrightarrow$ 8 $\leftrightarrow$ 16

Интерес к двоичной системе счисления вызван тем, что именно она используется для представления чисел в компьютере. Однако двоичная запись оказывается громоздкой, поскольку содержит много цифр и, кроме того, плохо воспринимается и запоминается человеком из-за зрительной однородности (все число состоит из нулей и единиц). Поэтому в нумерации ячеек памяти компьютера, записи кодов команд, нумерации регистров и устройств и пр. используются системы счисления с основаниями 8 и 16. Выбор именно этих систем счисления обусловлен тем, что переход от них к двоичной системе и обратно осуществляется, как будет показано далее, весьма простым образом.

Двоичная система счисления имеет основанием 2 и, соответственно, две цифры: 0 и 1.

Восьмеричная система счисления имеет основание 8 и цифры 0, 1, ..., 7.

Шестнадцатеричная система счисления имеет основание 16 и цифры 0, 1, ..., 9, A, B, C. D, E, F. При этом знак А является шестнадцатеричной цифрой, соответствующей числу 10 в десятичной системе,  $B_{16} = 11_{10}$ ,  $C_{16} = 12_{10}$ ,  $D_{16} = 13_{10}$ ,  $E_{16} = 14_{10}$  и  $F_{16} = 15_{10}$ . Другими словами, в данном случае А, ..., F — это не буквы латинского алфавита, а *цифры шестнадца*теричной системы счисления.

Докажем две теоремы [12].

**Теорема 1.** Для преобразования целого числа  $Z_p \rightarrow Z_q$  в том случае, если системы счисления связаны соотношением  $q = p^r$ , где  $r$  — целое число, большее 1, достаточно  $Z_p$  разбить справа налево на группы по  $r$  цифр и каждую из них независимо перевести в систему q.

Доказательство. Пусть максимальный показатель степени в записи числа р по форме (3.1) равен  $k-1$ , причем,  $2r > k-1 > r$ .

$$
Z_p = (a_{k-1} \dots a_1 a_0) = a_{k-1} \cdot p^{k-1} + a_{k-2} \cdot p^{k-2} + \dots a_1 \cdot p^1 + a_0 \cdot p^0.
$$

Вынесем множитель  $p^r$  из всех слагаемых, у которых  $j \ge r$ . Получим:

$$
Z_p = (a_{k-1} \cdot p^{k-1-r} + a_{k-2} \cdot p^{k-2-r} + \dots + a_{r+1} \cdot p^1 + a_r \cdot p^0) \cdot p^r +
$$
  
+ 
$$
(a_{r-1} \cdot p^{r-1} + a_{r-1} \cdot p^{r-2} + \dots + a_1 \cdot p^1 + a_0 \cdot p^0) \cdot p^0 = b_1 \cdot q^1 + b_0 \cdot q^0,
$$

где

$$
b_1 = a_{k-1} \cdot p^{k-1-r} + a_{k-2} \cdot p^{k-2-r} + \dots + a_{r+1} \cdot p^1 + a_r \cdot p^0 = (a_{k-1} \dots a_r)_p,
$$
  
\n
$$
b_0 = a_{r-1} \cdot p^{r-1} + a_{r-1} \cdot p^{r-2} + \dots + a_1 \cdot p^1 + a_0 \cdot p^0 = (a_{r-1} \dots a_0)_p.
$$

Таким образом,  $r$ -разрядные числа системы с основанием  $p$  оказываются записанными как цифры системы с основанием  $q$ . Этот результат можно обобщить на ситуацию произвольного  $k-1 > r$  — в этом случае выделятся не две, а больше  $(m)$  цифр числа с основанием  $q$ . Очевидно,  $Z_q = (b_m \dots b_0)_a$ .